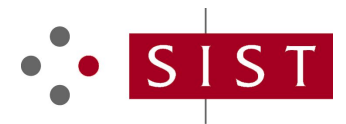

# **SIST ES 202 915-3 V1.2.1:2005 SLOVENSKI STANDARD**

**01-januar-2005**

**Odprti dostop do storitve (OSA) – Vmesnik za aplikacijsko programiranje (API) – 3. del: Okvirni del**

Open Service Access (OSA); Application Programming Interface (API); Part 3: Framework (Parlay 4)

# iTeh STANDARD PREVIEW (standards.iteh.ai)

**Ta slovenski standard je istoveten z: ES 202 915-3 Version 1.2.1** SIST ES 202 915-3 V1.2.1:2005 https://standards.iteh.ai/catalog/standards/sist/96a02f15-e7e6-4ea6-a640- 025f38e67044/sist-es-202-915-3-v1-2-1-2005

#### **ICS:**

33.040.01 Telekomunikacijski sistemi na splošno

Telecommunication systems in general

**SIST ES 202 915-3 V1.2.1:2005 en**

# iTeh STANDARD PREVIEW (standards.iteh.ai)

SIST ES 202 915-3 V1.2.1:2005 https://standards.iteh.ai/catalog/standards/sist/96a02f15-e7e6-4ea6-a640- 025f38e67044/sist-es-202-915-3-v1-2-1-2005

# ETSI ES 202 915-3 V1.2.1 (2003-08)

ETSI Standard

# **Open Service Access (OSA); Application Programming Interface (API); Part 3: Framework (Parlay 4)**

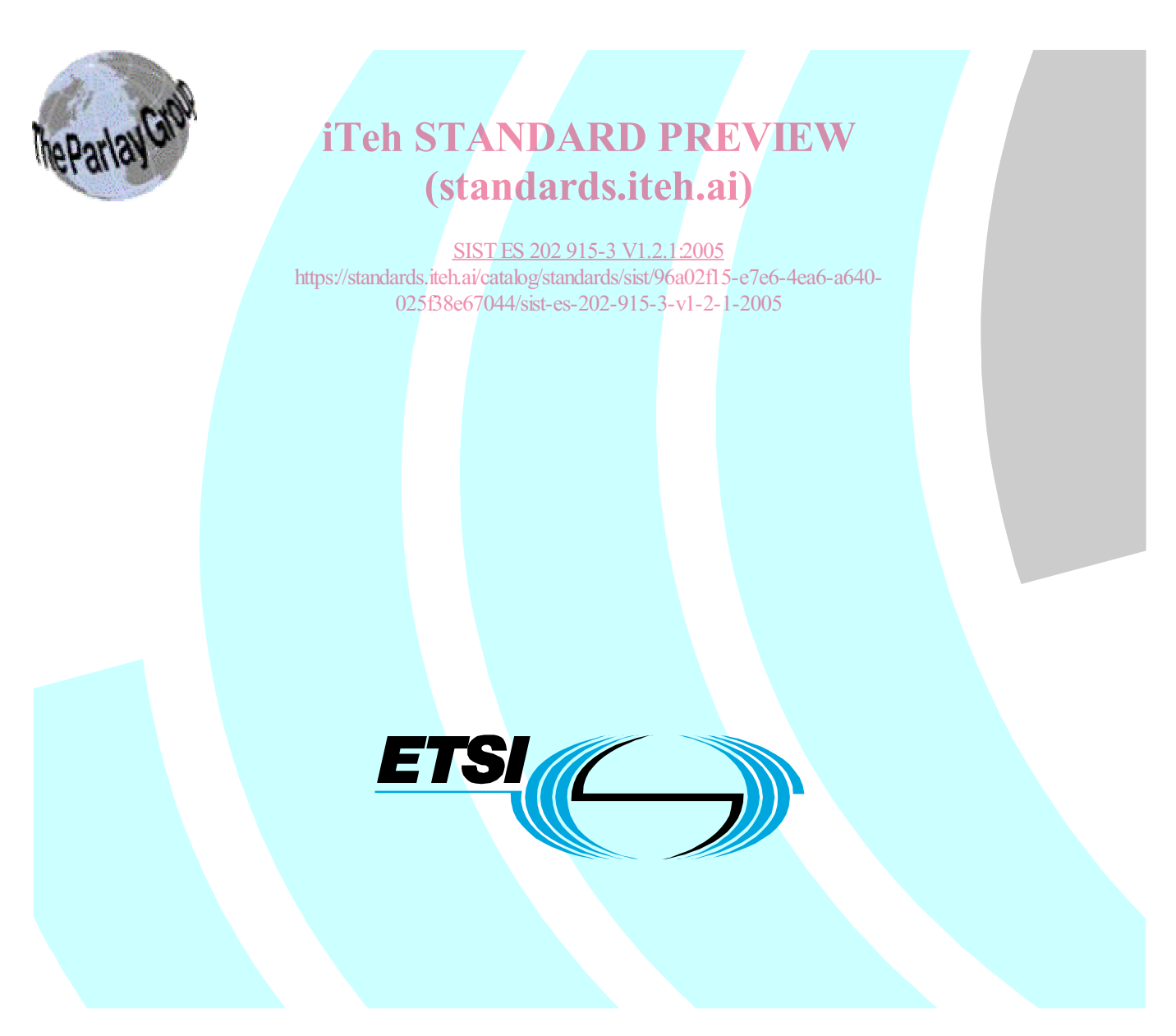

Reference RES/SPAN-120096-3

Keywords

API, IDL, OSA, UML

#### **ETSI**

650 Route des Lucioles F-06921 Sophia Antipolis Cedex - FRANCE

Tel.: +33 4 92 94 42 00 Fax: +33 4 93 65 47 16

Siret N° 348 623 562 00017 - NAF 742 C Association à but non lucratif enregistrée à la iTeh S<sup>Sous-Préfecture</sup> de Grasse (06) N° 7803/88 / IEW

## (standards.iteh.ai)

025f38e670**Important notice** <sub>-v1-2-1-2005</sub> SIST ES 202 915-3 V1.2.1:2005 https://standards.iteh.ai/catalog/standards/sist/96a02f15-e7e6-4ea6-a640-

Individual copies of the present document can be downloaded from: http://www.etsi.org

The present document may be made available in more than one electronic version or in print. In any case of existing or perceived difference in contents between such versions, the reference version is the Portable Document Format (PDF). In case of dispute, the reference shall be the printing on ETSI printers of the PDF version kept on a specific network drive within ETSI Secretariat.

Users of the present document should be aware that the document may be subject to revision or change of status. Information on the current status of this and other ETSI documents is available at http://portal.etsi.org/tb/status/status.asp

> If you find errors in the present document, send your comment to: editor@etsi.org

#### **Copyright Notification**

No part may be reproduced except as authorized by written permission. The copyright and the foregoing restriction extend to reproduction in all media.

> © European Telecommunications Standards Institute 2003. © The Parlay Group 2003. All rights reserved.

**DECT**TM, **PLUGTESTS**TM and **UMTS**TM are Trade Marks of ETSI registered for the benefit of its Members. **TIPHON**TM and the **TIPHON logo** are Trade Marks currently being registered by ETSI for the benefit of its Members. **3GPP**TM is a Trade Mark of ETSI registered for the benefit of its Members and of the 3GPP Organizational Partners.

 $\mathbf{3}$ 

# Contents

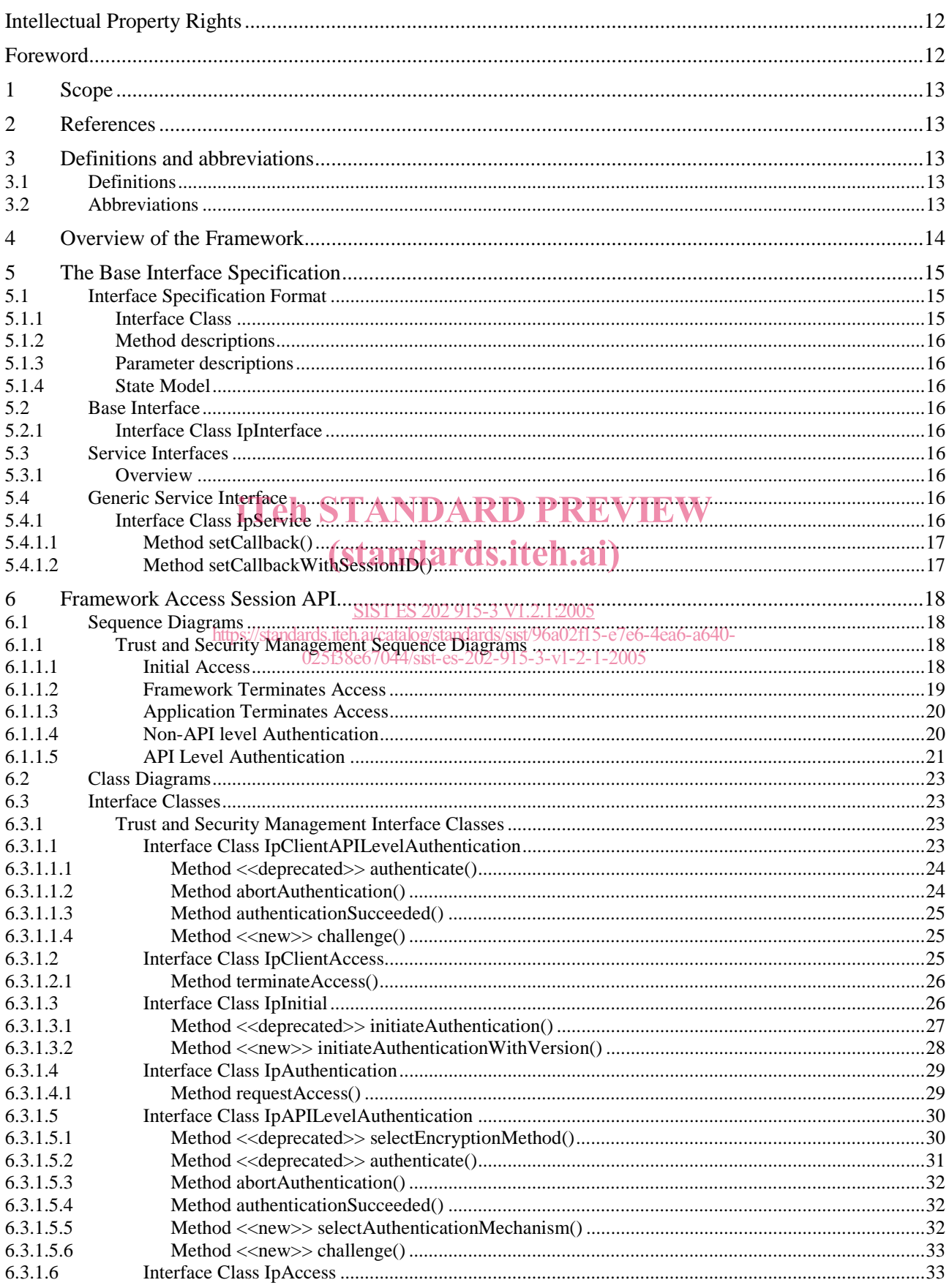

 $\overline{\mathbf{4}}$ 

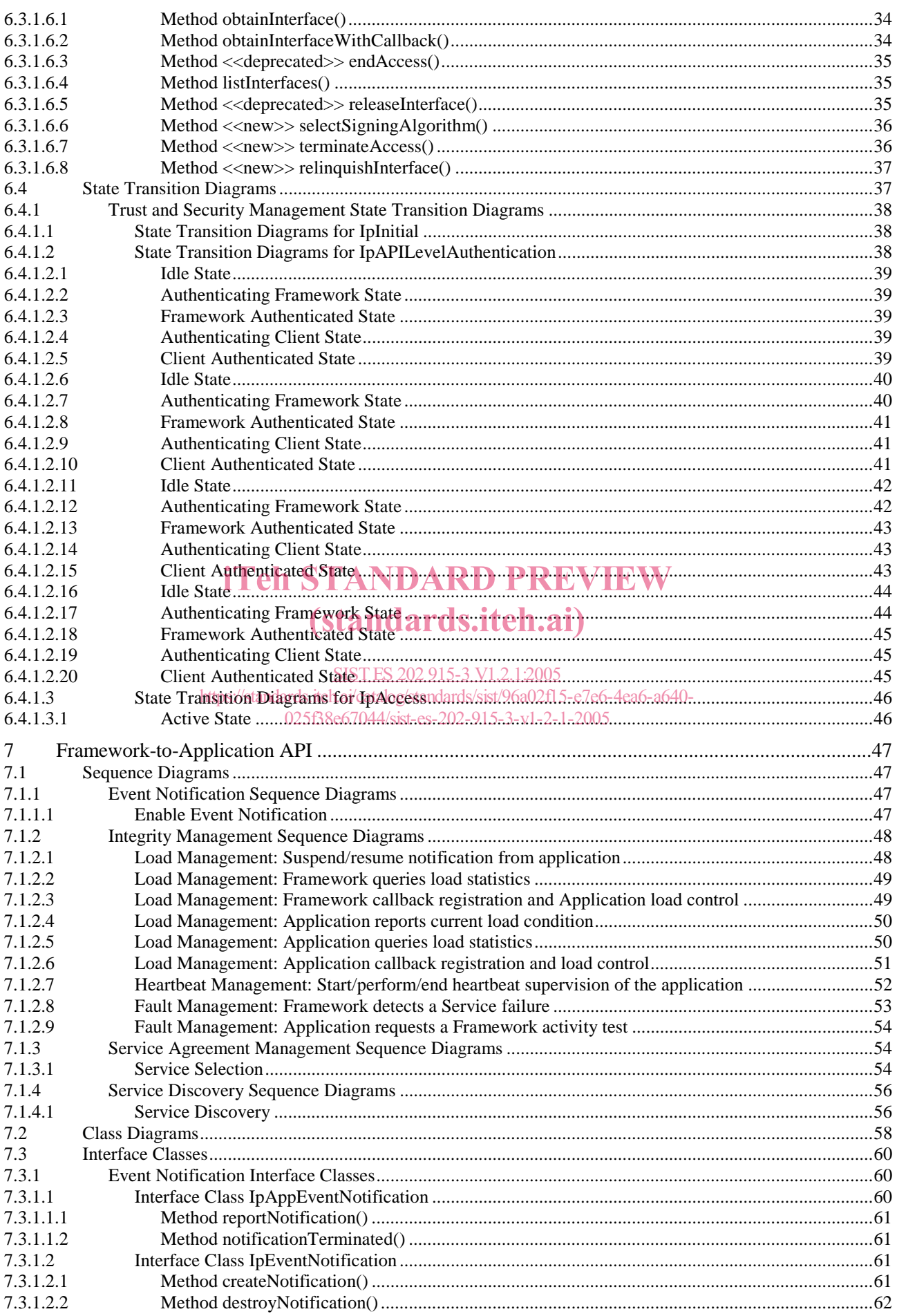

 $5<sup>5</sup>$ 

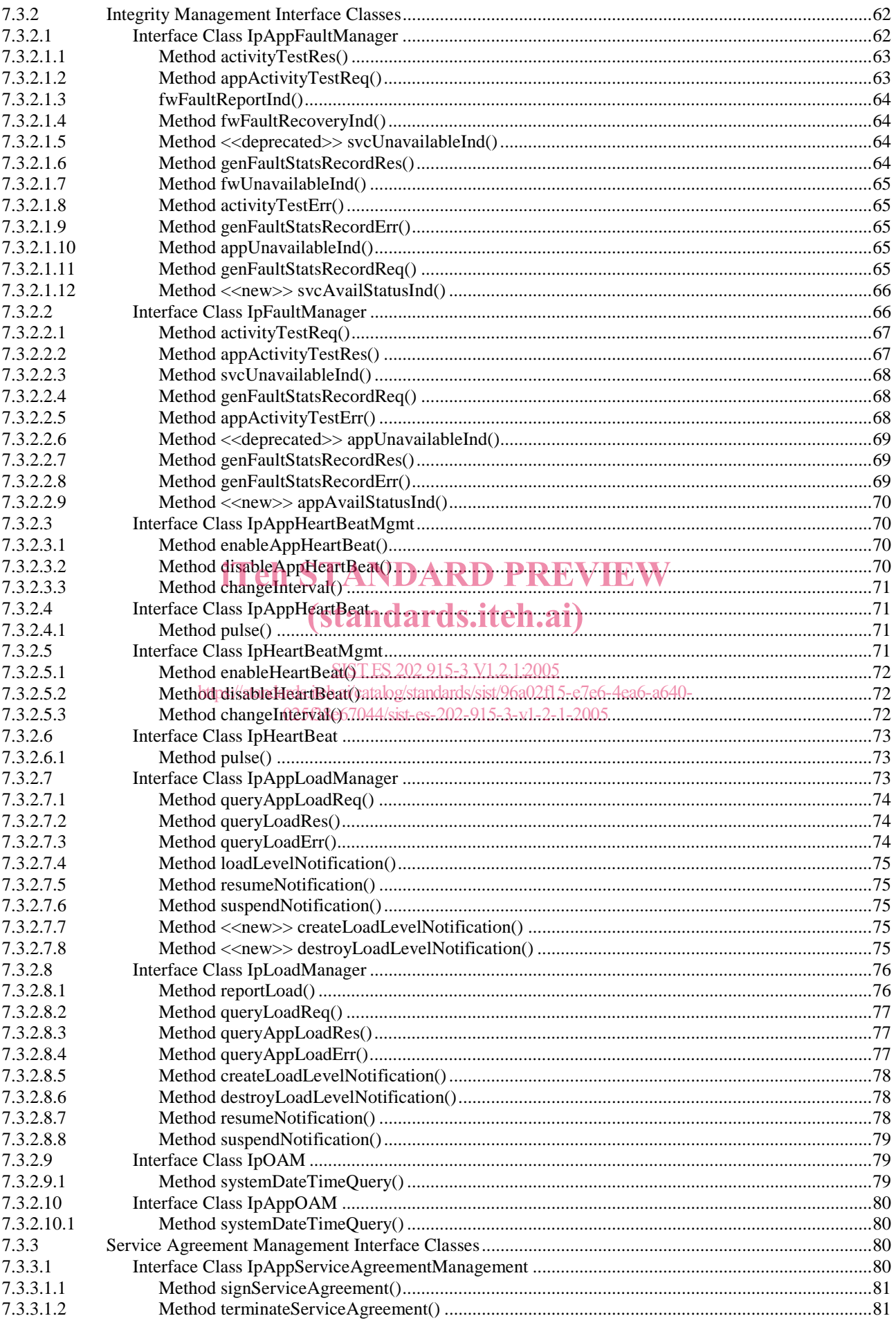

 $6\phantom{a}$ 

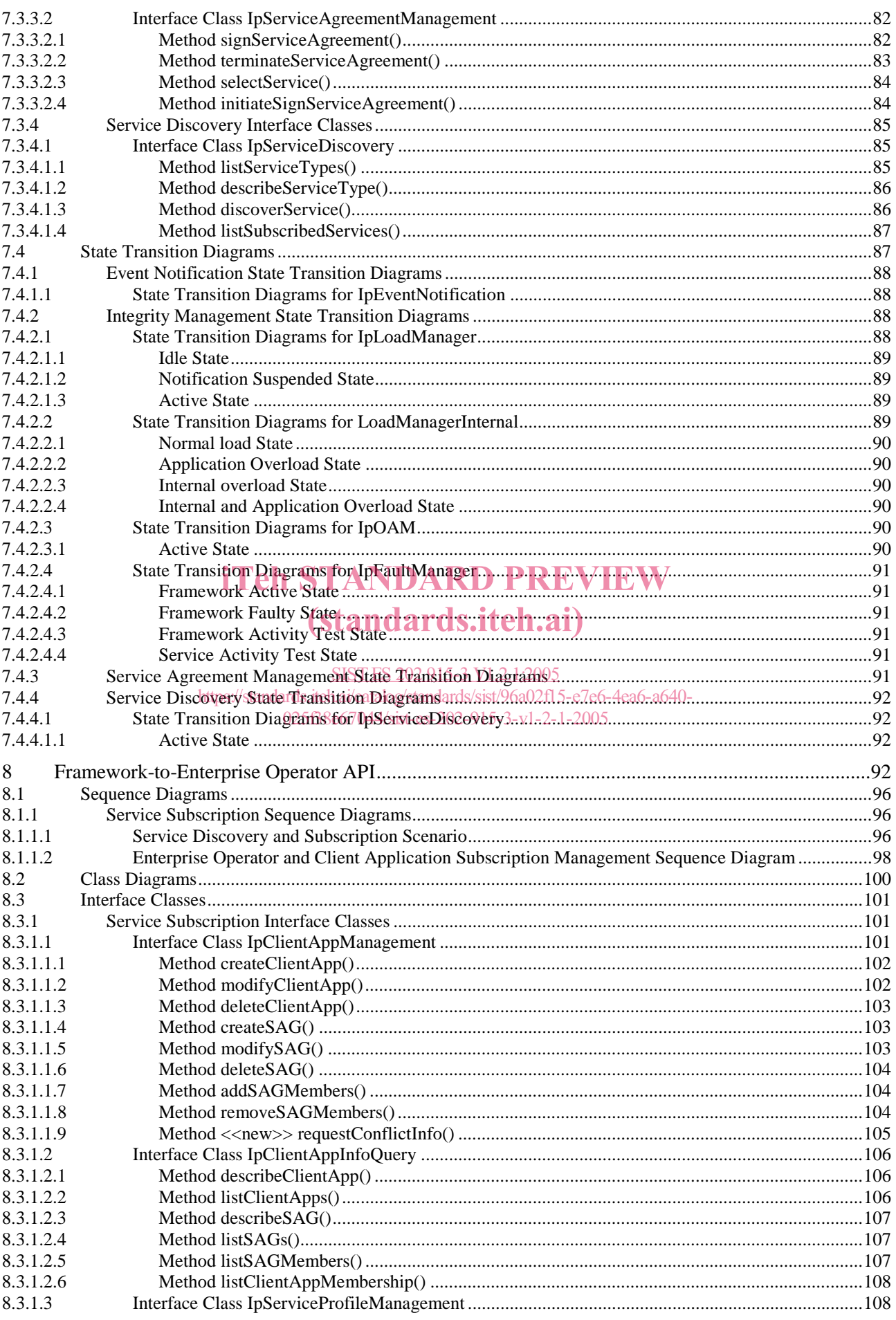

 $7^{\circ}$ 

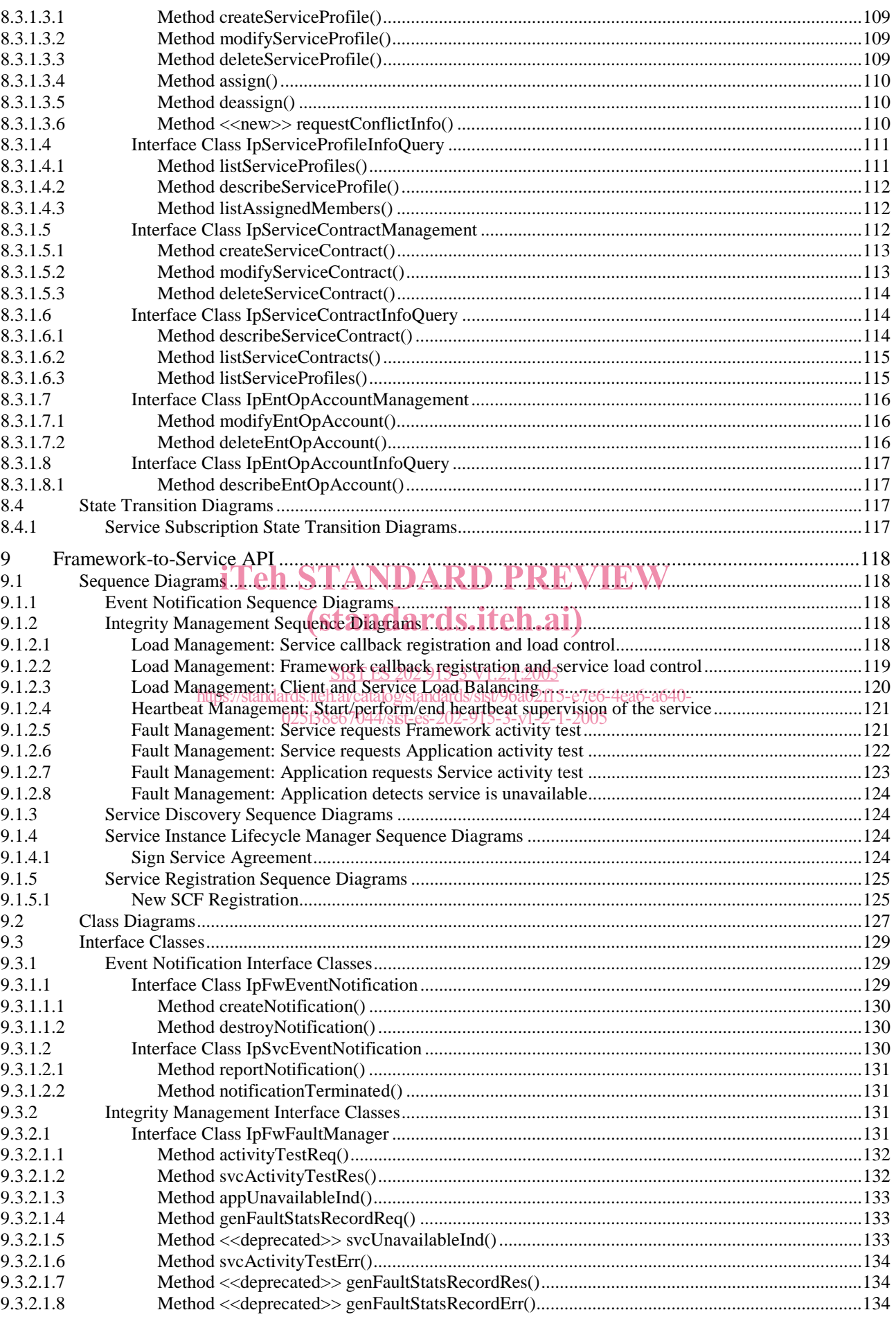

 $\bf{8}$ 

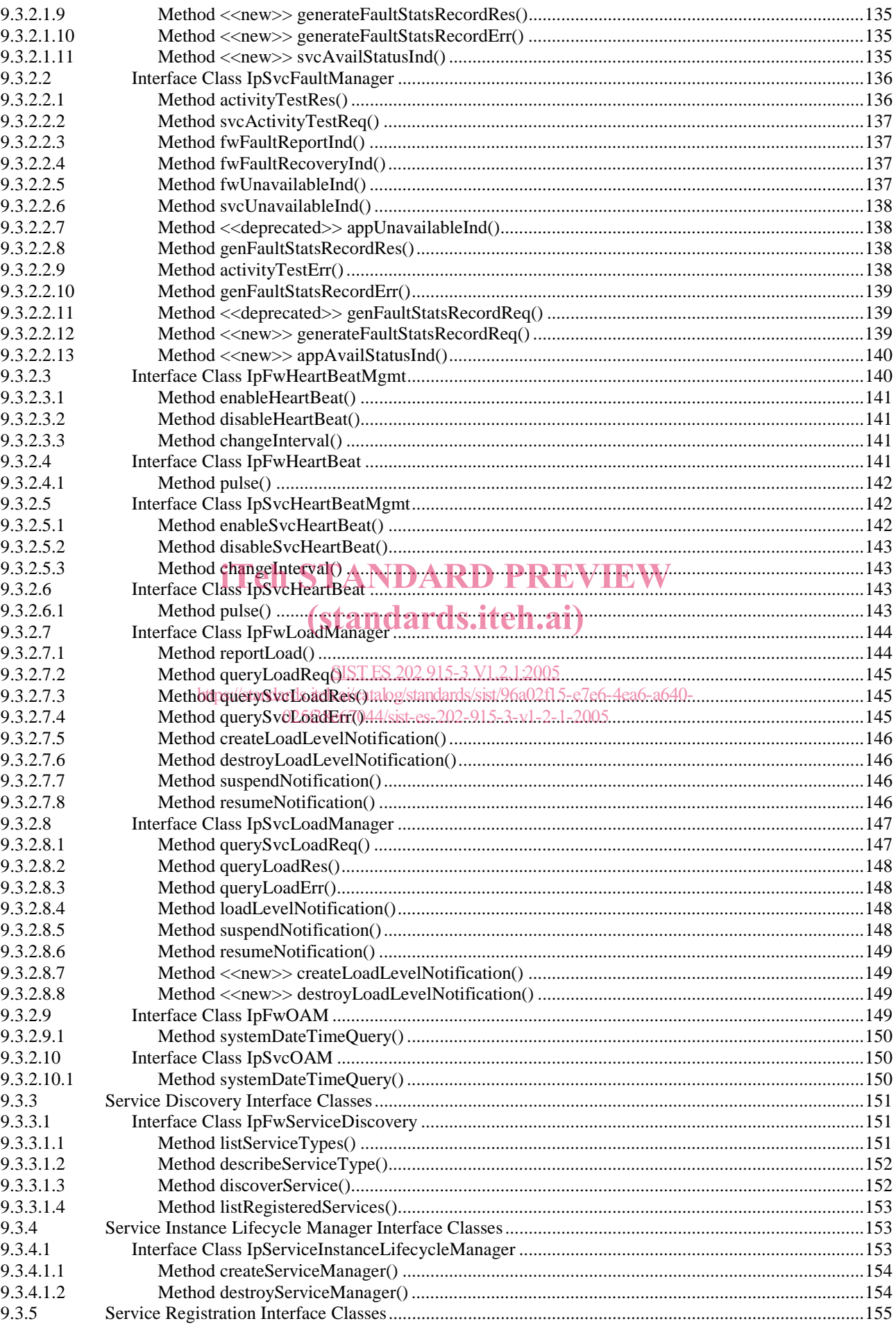

 $\mathbf{9}$ 

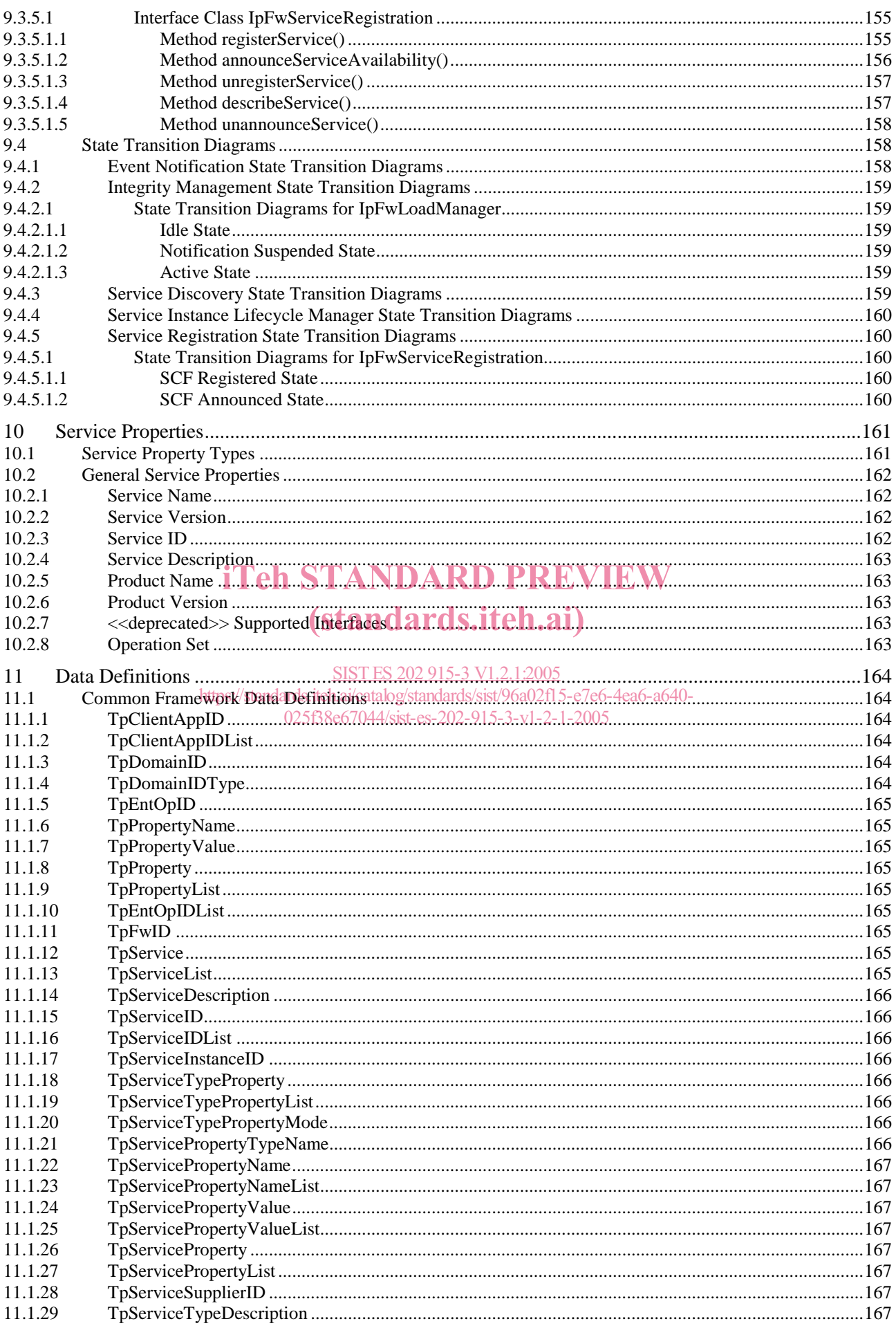

 $10$ 

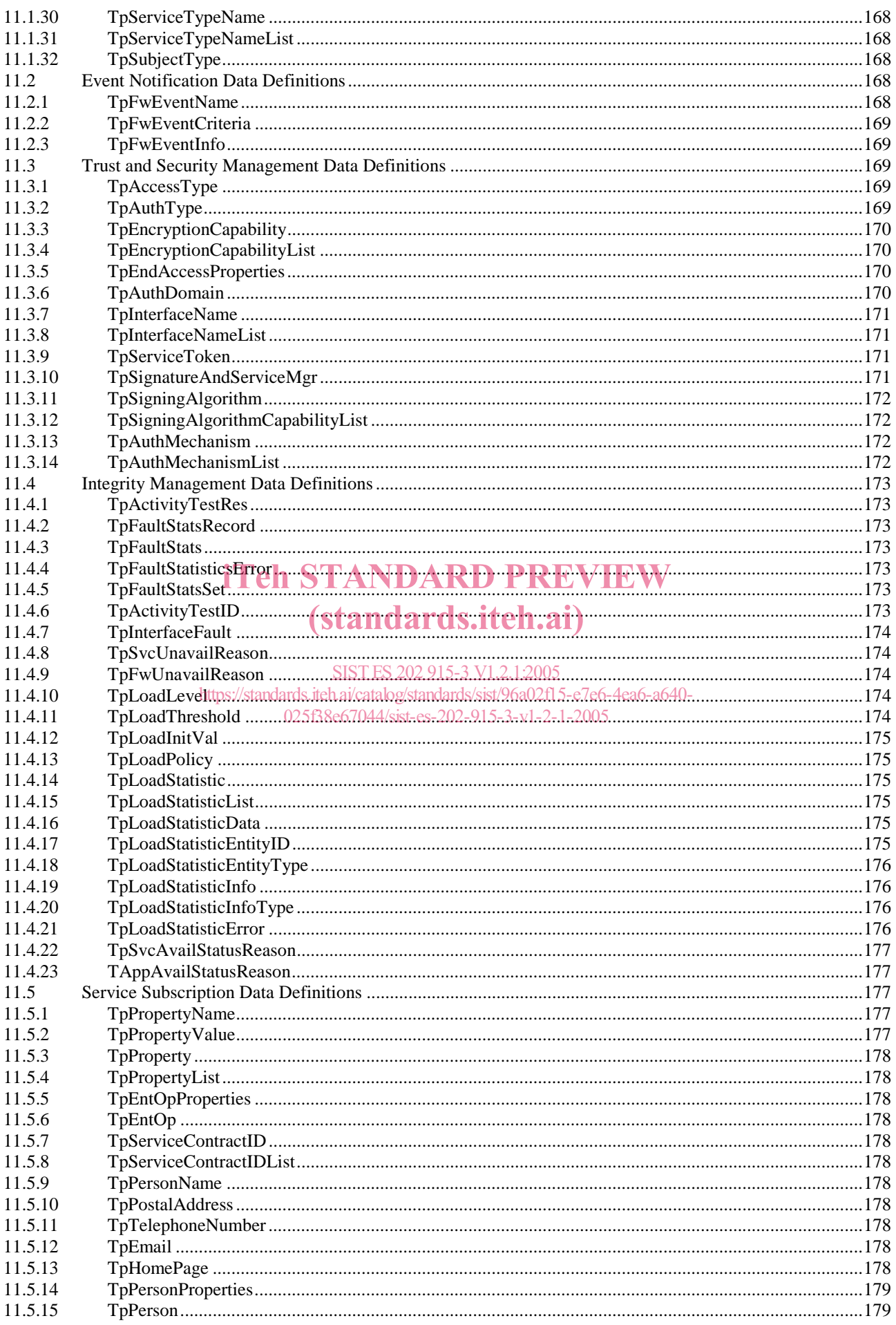

#### ETSI ES 202 915-3 V1.2.1 (2003-08)

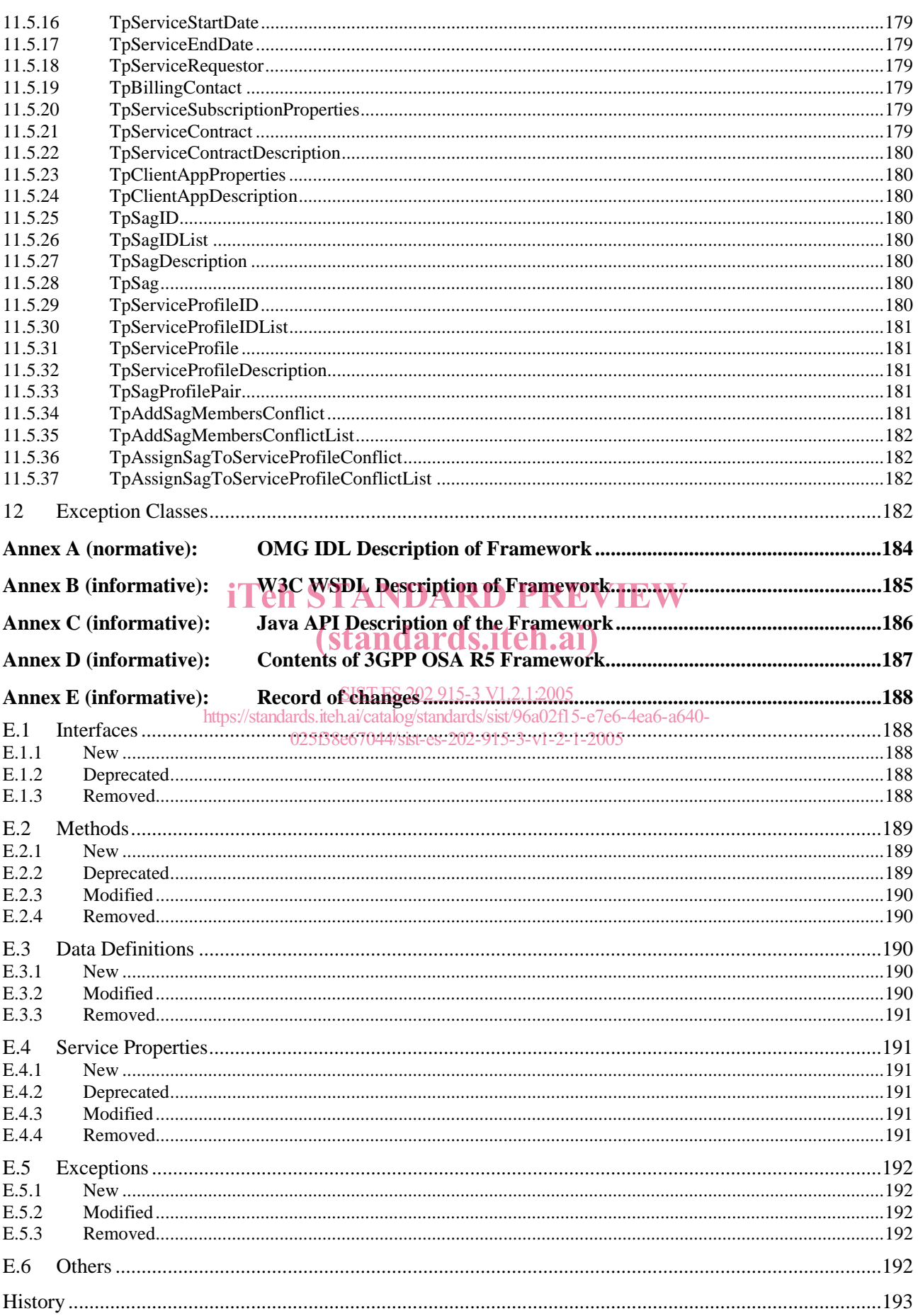

#### **ETSI**

#### $11$

# Intellectual Property Rights

IPRs essential or potentially essential to the present document may have been declared to ETSI. The information pertaining to these essential IPRs, if any, is publicly available for **ETSI members and non-members**, and can be found in ETSI SR 000 314: *"Intellectual Property Rights (IPRs); Essential, or potentially Essential, IPRs notified to ETSI in respect of ETSI standards"*, which is available from the ETSI Secretariat. Latest updates are available on the ETSI Web server (http://webapp.etsi.org/IPR/home.asp).

Pursuant to the ETSI IPR Policy, no investigation, including IPR searches, has been carried out by ETSI. No guarantee can be given as to the existence of other IPRs not referenced in ETSI SR 000 314 (or the updates on the ETSI Web server) which are, or may be, or may become, essential to the present document.

## Foreword

This ETSI Standard (ES) has been produced by ETSI Technical Committee Services and Protocols for Advanced Networks (SPAN).

The present document is part 3 of a multi-part deliverable covering Open Service Access (OSA); Application Programming Interface (API), as identified below. The API specification (ES 202 915) is structured in the following parts:

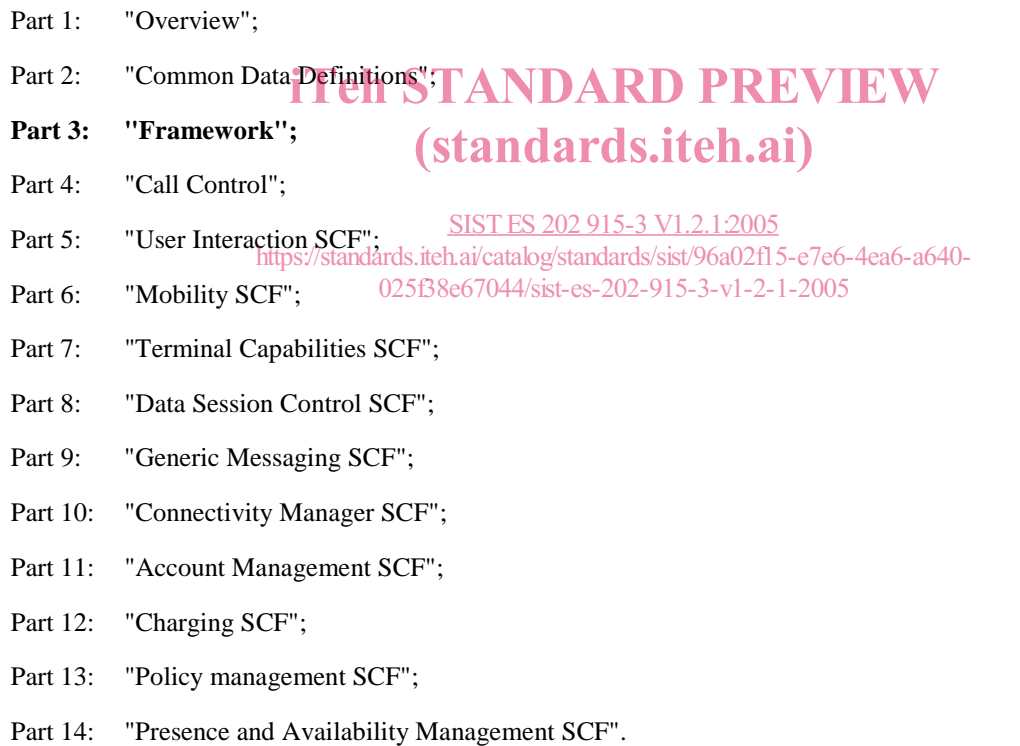

The present document has been defined jointly between ETSI, The Parlay Group (http://www.parlay.org) and the 3GPP, in co-operation with a number of JAIN™ Community (http://www.java.sun.com/products/jain) member companies.

**The present document forms part of the Parlay 4.1 set of specifications.** 

**A subset of the present document is in 3GPP TS 29.198-3 V5.2.0 (Release 5).**

## 1 Scope

The present document is part 3 of the Stage 3 specification for an Application Programming Interface (API) for Open Service Access (OSA).

The OSA specifications define an architecture that enables application developers to make use of network functionality through an open standardised interface, i.e. the OSA APIs.

The present document specifies the Framework aspects of the interface. All aspects of the Framework are defined in the present document, these being:

- Sequence Diagrams
- Class Diagrams
- Interface specification plus detailed method descriptions
- **State Transition diagrams**
- Data Definitions
- IDL Description of the interfaces
- WSDL Description of the interfaces
- Reference to the Java API description of the interfaces

The process by which this task is accomplished is through the use of object modelling techniques described by the Unified Modelling Language (UML). (standards.iteh.ai)

SIST ES 202 915-3 V1.2.1:2005<br> **References** ards.iteh.ai/catalog/standards/sist/96a02f15  $\partial \theta$ Gards.iteh.ai/catalog/standards/sist/96a02f15-e7e6-4ea6-a640-025f38e67044/sist-es-202-915-3-v1-2-1-2005

The references listed in clause 2 of ES 202 915-1 contain provisions which, through reference in this text, constitute provisions of the present document.

ETSI ES 202 915-1: "Open Service Access (OSA); Application Programming Interface (API); Part 1: Overview (Parlay 4)".

ETSI ES 202 915-2: "Open Service Access (OSA); Application Programming Interface (API); Part 2: Common Data Definitions (Parlay 4)".

3 Definitions and abbreviations

### 3.1 Definitions

For the purposes of the present document, the terms and definitions given in ES 202 915-1 apply.

#### 3.2 Abbreviations

For the purposes of the present document, the abbreviations defined in ES 202 915-1 apply.